# **Distribution EOLE - Tâche #33928**

Scénario # 33923 (Terminé (Sprint)): évolutions DHCP

# **Supprimer des réservations par lot**

07/03/2022 16:42 - Philippe Carre

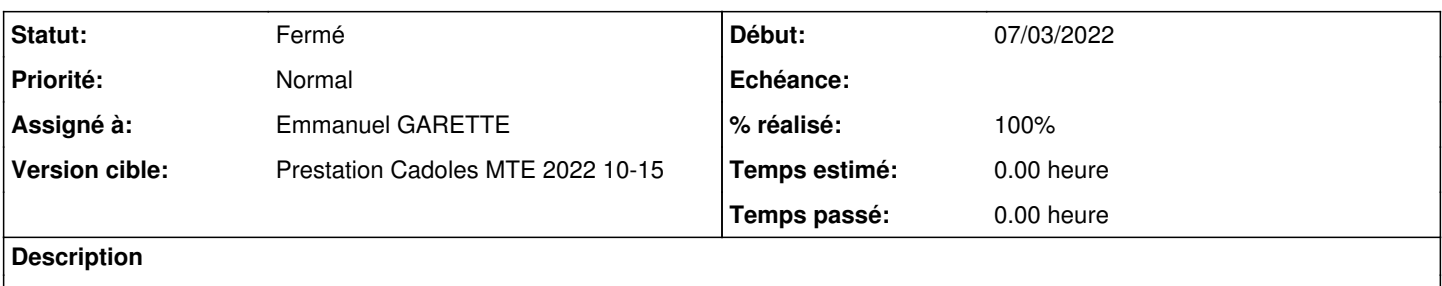

#### **Révisions associées**

#### **Révision 85587838 - 08/03/2022 17:19 - Emmanuel GARETTE**

pouvoir supprimer par lot (ref #33928)

#### **Historique**

# **#1 - 07/03/2022 16:47 - Philippe Carre**

*- Sujet changé de Supprimer des machines par lot. à Supprimer des réservations par lot*

Ajouter la possibilité de filtrer l'affichage d'une ou des réservations, et de pouvoir sélectionner celles qui doivent être supprimées (libérées).

### **#2 - 11/03/2022 14:38 - Emmanuel GARETTE**

- *Statut changé de Nouveau à En cours*
- *Assigné à mis à Emmanuel GARETTE*
- *% réalisé changé de 0 à 100*

### **#3 - 17/03/2022 14:31 - Emmanuel GARETTE**

*- Statut changé de En cours à À valider*

# **#4 - 17/03/2022 14:31 - Emmanuel GARETTE**

*- Statut changé de À valider à Résolu*

#### **#5 - 21/03/2022 16:20 - stephane boismenu**

Juste une proposition d'amélioration future : pouvoir cocher toutes les cases issues d'un filtre pour faciliter la suppression de toutes les réservations d'1 machine

#### **#6 - 16/05/2022 13:43 - Philippe Carre**

- *Statut changé de Résolu à Fermé*
- *Temps estimé mis à 0.00 h*
- *Restant à faire (heures) mis à 0.0*